#### **Strings e Matrizes**

# Programação Estruturada

Prof. Paulo Henrique Pisani <http://professor.ufabc.edu.br/~paulo.pisani/>

outubro/2018

## Tópicos

- Strings
- Matrizes

# Strings

### Strings

- Não há o tipo String em C;
- Para representar uma String em C, usamos um **vetor de char**.

```
#include <stdio.h>
int main() {
    char nome[50] = "Prof. Paulo";
    printf("%s\n", nome);
    return 0;
}
```
## Strings

• Representação da String:

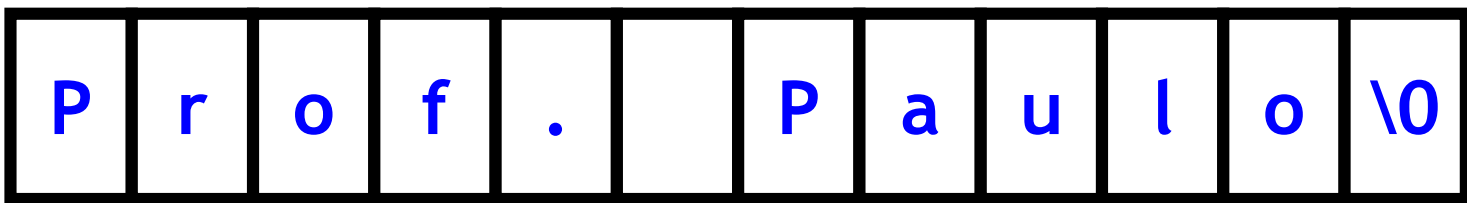

### Vamos criar uma string caractere a caractere...

```
#include<stdio.h>
int main() {
    char universidade[50];
    universidade[0] = 'U';
    universidade[1] = 'F';
    universidade[2] = 'A';
    universidade[3] = 'B';
    universidade[4] = 'C';
    printf("%s\n", universidade);
    return 0;
}
                                   Veja que usamos aspa simples 
                                    para representar caracteres!
                 O que será impresso?
```
### Vamos criar uma string caractere a caractere...

**#include<stdio.h>**

```
int main() {
    char universidade[50];
    universidade[0] = 'U';
    universidade[1] = 'F';
    universidade[2] = 'A';
    universidade[3] = 'B';
    universidade[4] = 'C';
```
**printf("%s\n", universidade);**

```
return 0;
```
**}**

### **O que será impresso?**

**!?**

UFABCw▌\▒a■ ║k1w¡l1w└@

### Vamos criar uma string caractere a caractere...

**#include<stdio.h>**

```
int main() {
    char universidade[50];
    universidade[0] = 'U';
    universidade[1] = 'F';
    universidade[2] = 'A';
    universidade[3] = 'B';
    universidade[4] = 'C';
    universidade[5] = '\0';
```
**Faltou colocarmos o caractere indicando o final da String!**

**printf("%s\n", universidade);**

```
return 0;
} O que será impresso?
       UFABC
```
• Para ler Strings, passamos o vetor para o **scanf**:

**#include<stdio.h>**

```
int main() {
    char universidade[50];
```

```
scanf("%s", universidade);
printf("%s\n", universidade);
```

```
return 0;
```
**}**

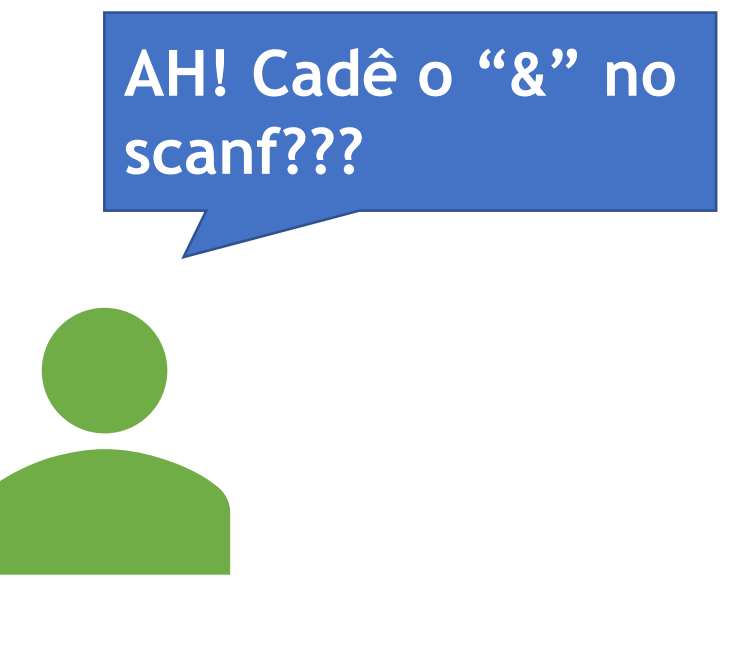

• Para ler Strings, passamos o vetor para o **scanf**:

**#include<stdio.h>**

**}**

```
int main() {
   char universidade[50];
   scanf("%s", universidade);
   printf("%s\n", universidade);
   return 0;
```
Apesar de ser o scanf, observe que aqui não usamos o "&"

• Para ler Strings, passamos o vetor para o **scanf**:

```
#include<stdio.h>
```

```
int main() {
    char universidade[50];
```

```
scanf("%s", universidade);
printf("%s\n", universidade);
```

```
return 0;
```
**}**

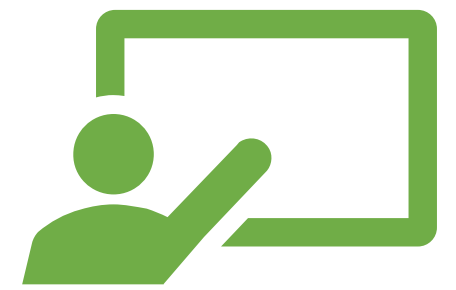

```
Isso ocorre, porque o quando
usamos o identificador do vetor
sem os colchetes, ele representa o 
endereço do primero elemento.
```
• Para ler Strings, passamos o vetor para o **scanf**:

```
#include<stdio.h>
```

```
int main() {
    char universidade[50];
```

```
scanf("%s", &universidade[0]);
printf("%s\n", universidade);
```
**Podemos ler uma string assim também, passando o endereço do primeiro elemento explicitamente.**

```
return 0;
}
```
### Endereço do primeiro elemento

• Veja que o mesmo endereço de memória é impresso!

**#include<stdio.h>**

```
int main() {
    char universidade[50];
```
**printf("%p\n", universidade);**

```
printf("%p\n", &universidade[0]);
```

```
return 0;
```
**}**

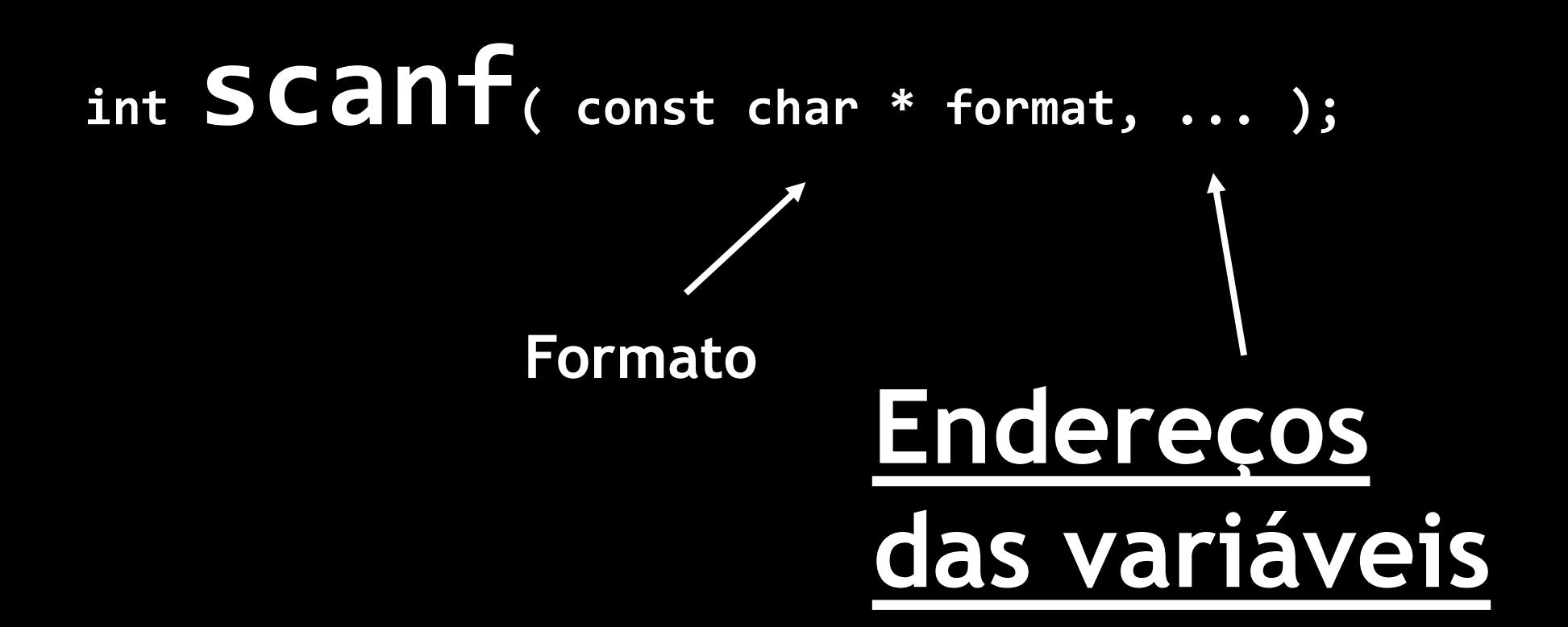

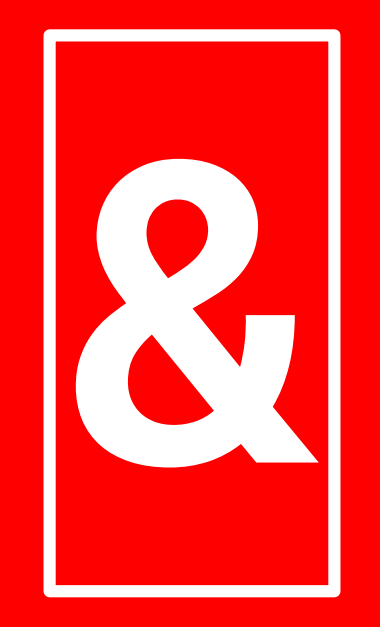

### Este é o operador address-of! Ele retorna o endereço do item a sua direita!

Por exemplo: **&temp** retorna o endereço de temp **&soma** retorna o endereço de soma **#include<stdio.h> scanf**

```
int main() {
   float numero;
   scanf("%f", &numero);
```
**scanf("%f", numero);**

**char universidade[50]; scanf("%s", universidade);**

**O identificador do vetor reprensenta o endereço do primeiro elemento!**

**scanf("%s", &universidade[0]);**

**return 0;**

**}**

### gets e puts

- **gets**: lê uma string;
- **puts**: imprime uma string e quebra a linha.

```
#include <stdio.h>
```

```
int main() {
   char texto[20];
   gets(texto);
   puts(texto);
   return 0;
}
```
### gets e puts

- **gets**: lê uma string;
- **puts**: imprime uma string e quebra a linha.

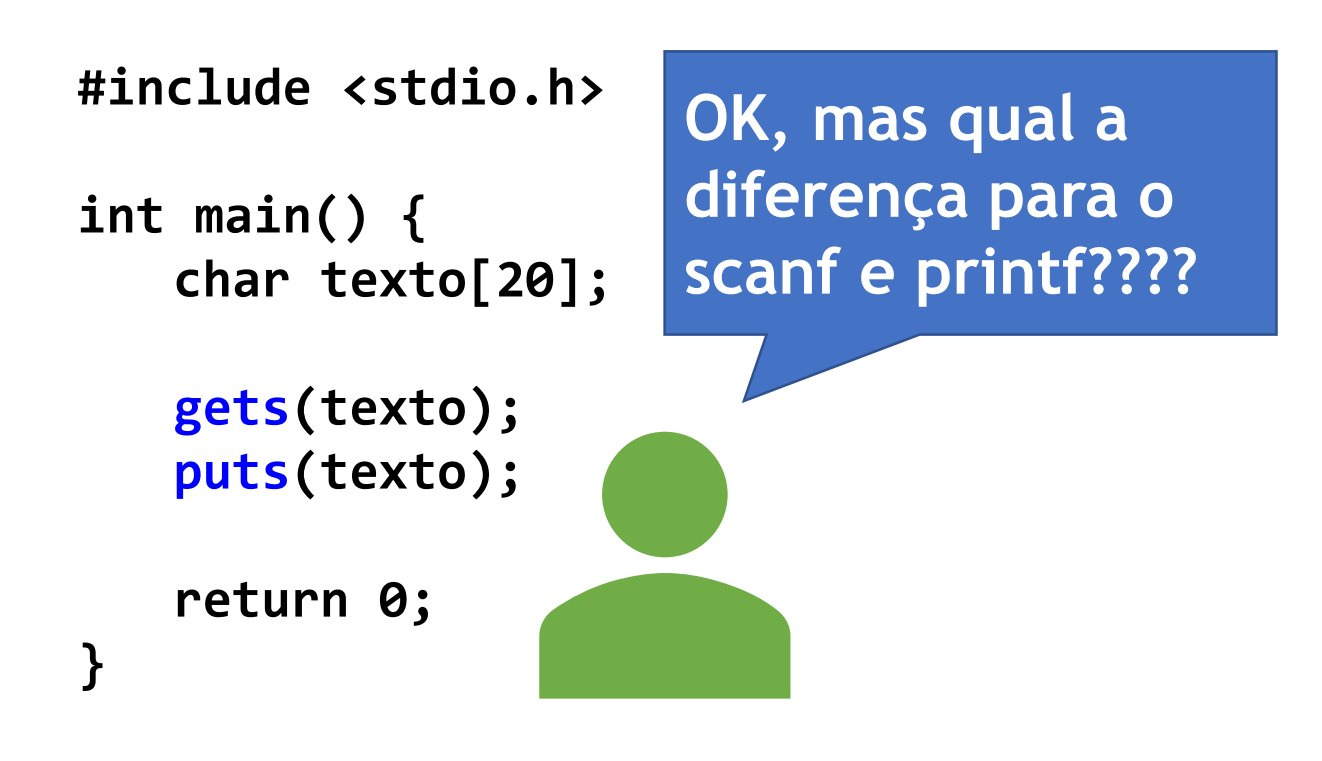

### gets e puts

- **gets**: lê uma string;
- puts: imprime uma st exemplo a seguir... ha.

Vamos ver no exemplo a seguir…

**#include <stdio.h>**

**int main() { char texto[20];**

> **gets(texto); puts(texto);**

**return 0;**

**}**

**OK, mas qual a diferença para o scanf e printf????**

### Há alguma diferença entre esses dois programas?

```
#include <stdio.h>
```

```
int main() {
   char texto[20];
```

```
scanf("%s", texto);
printf("%s\n", texto);
```

```
return 0;
```
**}**

**#include <stdio.h>**

```
int main() {
   char texto[20];
```

```
gets(texto);
puts(texto);
```

```
return 0;
```
**}**

### Há alguma diferença entre esses dois programas?

```
#include <stdio.h>
int main() {
   char texto[20];
   scanf("%s", texto);
   printf("%s\n", texto);
   return 0;
}
                                 }
```
**#include <stdio.h>**

**int main() { char texto[20];**

> **gets(texto); puts(texto);**

**return 0;**

**Sim! O scanf("%s", texto) para de ler a string quando encontra um caractere espaço, mas o gets não!!!**

### **fgets**

**#include <stdio.h>**

**int main() {**

**É recomendável utilizar o fgets ao invés do gets! <sup>O</sup> fgets limita a quantidade de caracteres lida.**

```
printf("Digite uma frase: ");
```

```
char frase[6];
fgets(frase, 6, stdin);
puts(frase);
```
**return 0;**

**}**

Digite uma frase: UFABC UFABC

**Pegou apenas os 5 primeiros caracteres!** Digite uma frase: Universidade Unive

### Comprimento de uma String

• **Exercício**: leia uma String e calcule o comprimento da String.

• **Declarar** matriz:

**<tipo> <nome>[<tamanho1>][<tamanho2>];**

#### Exemplos

**int matriz[4][3];**

**double matriz2[4][3];**

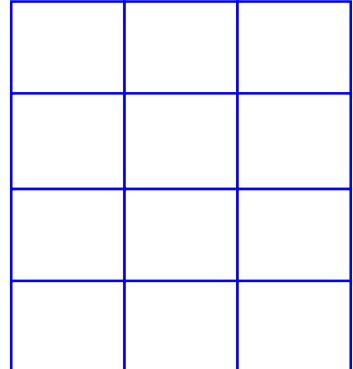

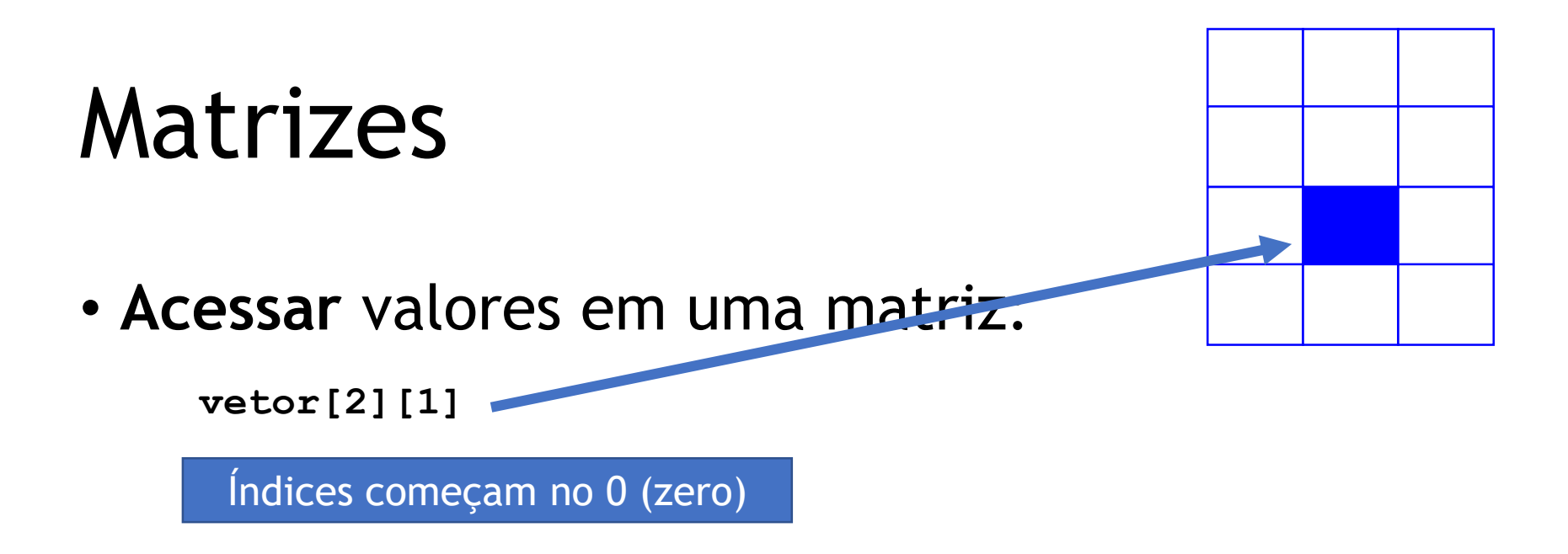

• **Ler/Imprimir** elemento de matriz:

**int matriz[4][3];**

**scanf("%d", &matriz[2][1]); printf("%d\n", matriz[2][1]);**

### • **Percorrer** uma matriz:

```
int matriz[4][3];
int i, j;
for (i = 0; i < 4; i++)for (j = 0; j < 3; j++) 
      matriz[i][j];
```
### • **O que faz este código?**

```
int matriz[4][3];
int i, j;
for (i = 0; i < 4; i++)for (j = 0; j < 3; j++)
      matriz[i][j] = (i+1) * (j+1);
```
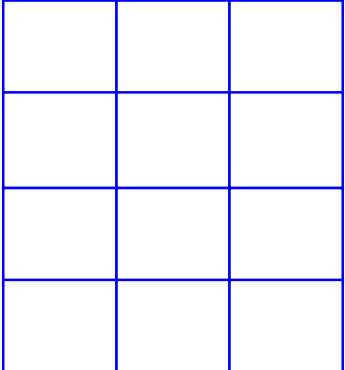

**O que faz esse programa? E este outro?**

#### **#include<stdio.h>**

**int main() { float matriz[4][3]; int i, j, c = 0;**

**for (i = 0; i < 4; i++) for (j = 0; j < 3; j++) matriz[i][j] = c++;**

**return 0;**

**#include<stdio.h>**

**int main() { float matriz[4][3]; int i, j, c = 0;**

$$
\begin{array}{ll}\nfor (i = 0; i < 4; i++) \\
for (j = 0; j < 3; j++) \\
&\text{matrix[i][j] = ++c}\n\end{array}
$$

**return 0;**

**}**

**}**

- Quando o operador ++ está DEPOIS da variável (c++), primeiro ele retorna o valor *e depois incrementa*;
- Matrizes Quando está ANTES (++c), primeiro incrementa *e depois retorna*.

#### **O que faz esse programa? E este outro?**

#### **#include<stdio.h>**

**int main() { float matriz[4][3]; int i, j, c = 0;**

$$
\begin{array}{ll}\nfor (i = 0; i < 4; i++) \\
for (j = 0; j < 3; j++) \\
 matrix[i][j] = c++)\n\end{array}
$$

**return 0;**

#### **#include<stdio.h>**

```
int main() {
    float matriz[4][3];
    int i, j, c = 0;
```

$$
\begin{array}{ll}\nfor (i = 0; i < 4; i++) \\
for (j = 0; j < 3; j++) \\
& matrix[i][j] = ++c;\n\end{array}
$$

**return 0;**

**}**

**}**

• Um pouco mais sobre **percurso em matrizes**…

```
int matriz[4][3];
int i, j;
for (i = 0; i < 4; i++)for (j = 0; j < 3; j++)
      matriz[i][j];
```
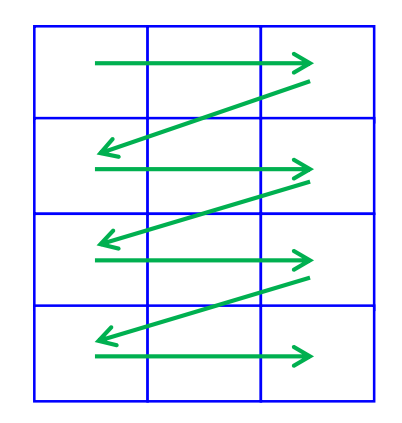

• Um pouco mais sobre **percurso em matrizes**…

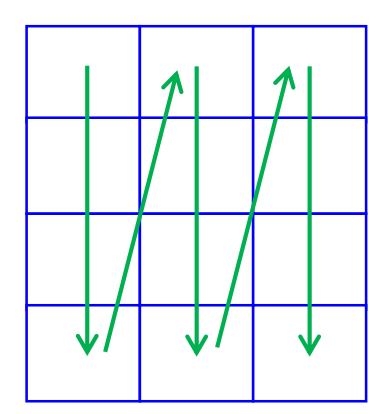

?

• Um pouco mais sobre **percurso em matrizes**…

```
int i, j;
int matriz[4][3];
for (int j = 0; j < 3; j++)for (int i = 0; i < 4; i++)matriz[i][j];
```
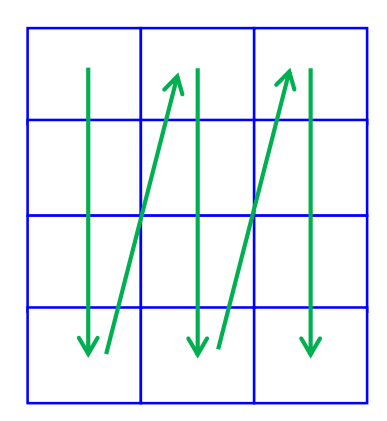

• Um pouco mais sobre **percurso em matrizes**…

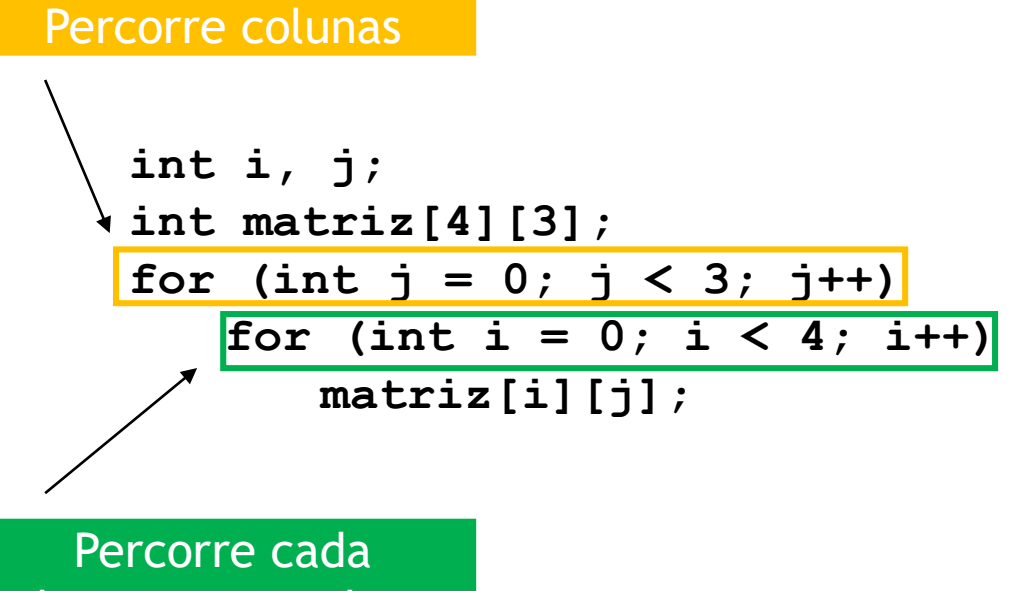

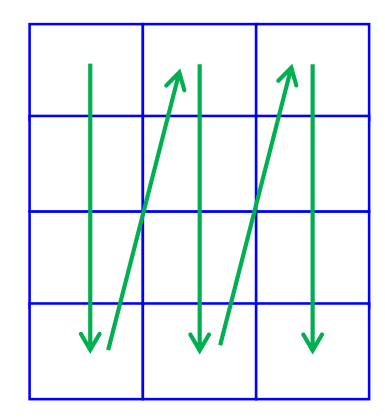

elemento na coluna

• Um pouco mais sobre **percurso em matrizes**…

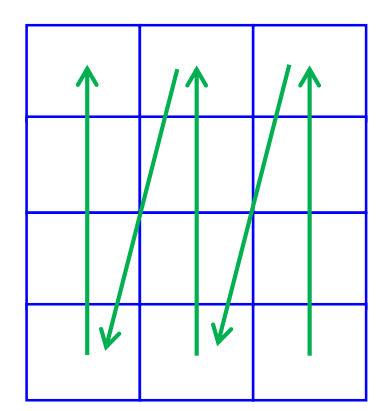

?

### Matriz é um vetor de vetores

• Internamente, a matriz é um vetor unidimensional, em que cada elemento é um vetor unidimensional.

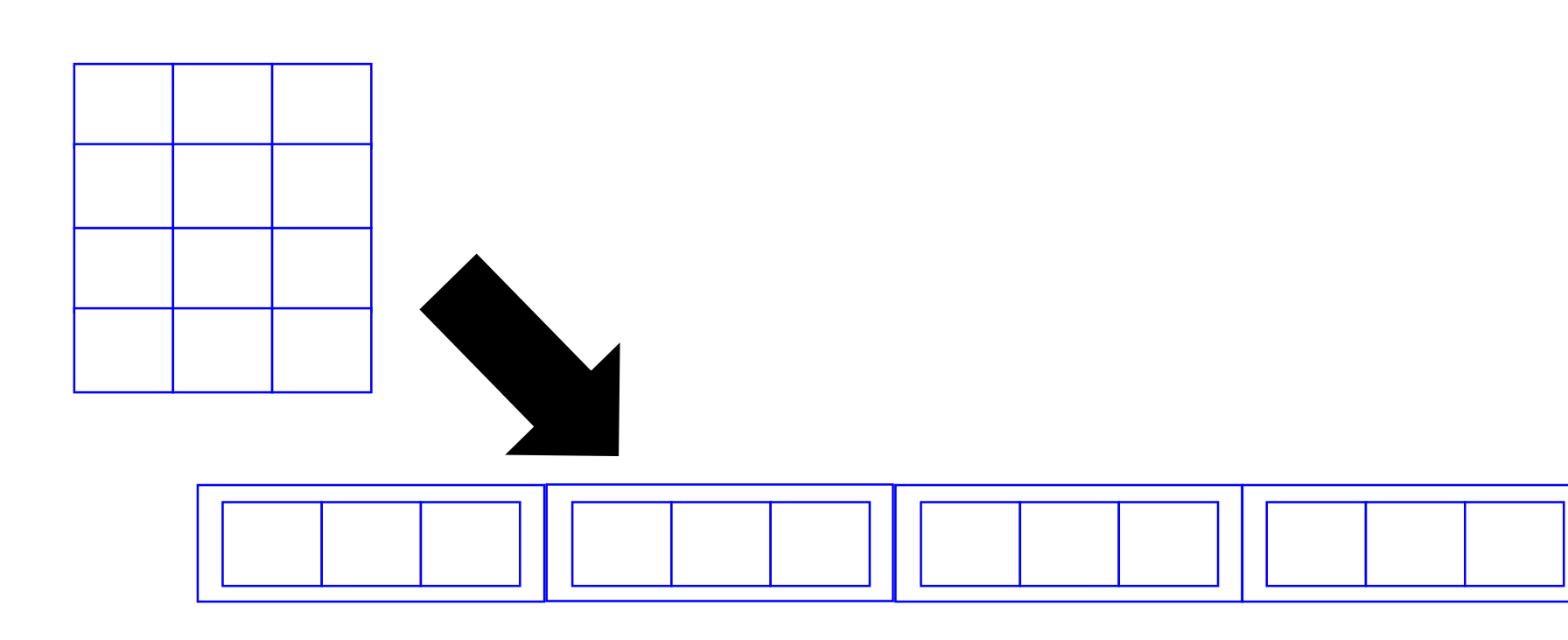

### Exemplo

• Aplicar função que retorna soma dos valores de um vetor linha a linha de uma matriz;

```
int soma_vetor(int vetor[], int comp) {
   int soma = 0;
   int i;
   for (i = 0; i < comp; i++)
      soma += vetor[i];
   return soma;
}
```

```
#include <stdio.h>
```

```
int soma_vetor(int vetor[], int comp) {
   int soma = \theta;
   int i;
   for (i = 0; i < comp; i++)
       soma += vetor[i];
   return soma;
}
int main() {
   int m[3][4] = { {3,4,5,5}, {1,3,6,5}, {8,1,2,5} };
   int i;
   for (i = 0; i < 3; i++)
      printf("%d\n", soma_vetor(m[i], 4));
   return 0;
}
                                        Cada uma das linhas da 
                                          matriz é um vetor!
```
### Exercício 1 - Cifra de César

- Faça uma função para criptografar uma frase com a cifra de César sobre uma string;
- Faça também uma função para reverter o processo.

### Cifra de César

• Método muito simples para criptografar uma mensagem consiste em substituir cada letra pela que esta *n* posições na frente.

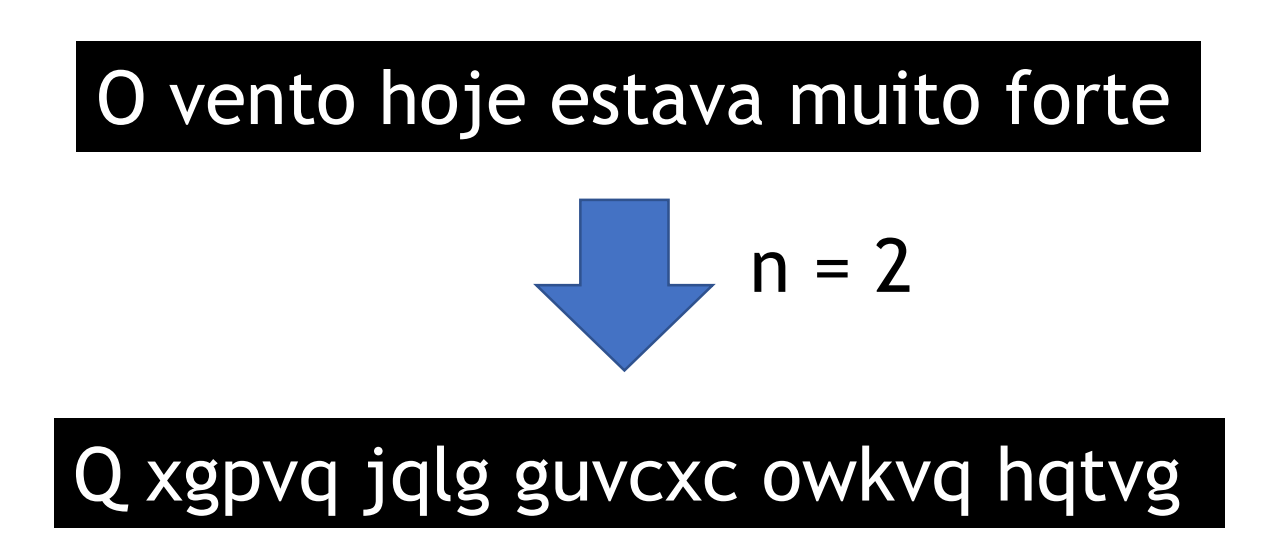

### Exercício 1 - Cifra de César

• Como seria o protótipo dessas funções?

### Exercício 1 - Cifra de César

• Como seria o protótipo dessas funções?

**void encrypt(char texto\_secreto[], int n) void decrypt(char texto\_protegido[], int n)**

```
void encrypt(char texto_secreto[], int n) {
   int i, comp = obter_comprimento(texto_secreto);
   for (i = 0; i < comp-1; i++)
       if (texto_secreto[i] != ' ')
           texto_secreto[i] += n;
}
void decrypt(char texto_protegido[], int n) {
```

```
int i, comp = obter_comprimento(texto_protegido);
   for (i = 0; i < comp-1; i++)
       if (texto_protegido[i] != ' ')
           texto_protegido[i] -= n;
}
```
### Exercício 2 – remover a segunda palavra de uma frase

• Faça uma função que receba uma frase e remova a segunda palavra de uma frase.

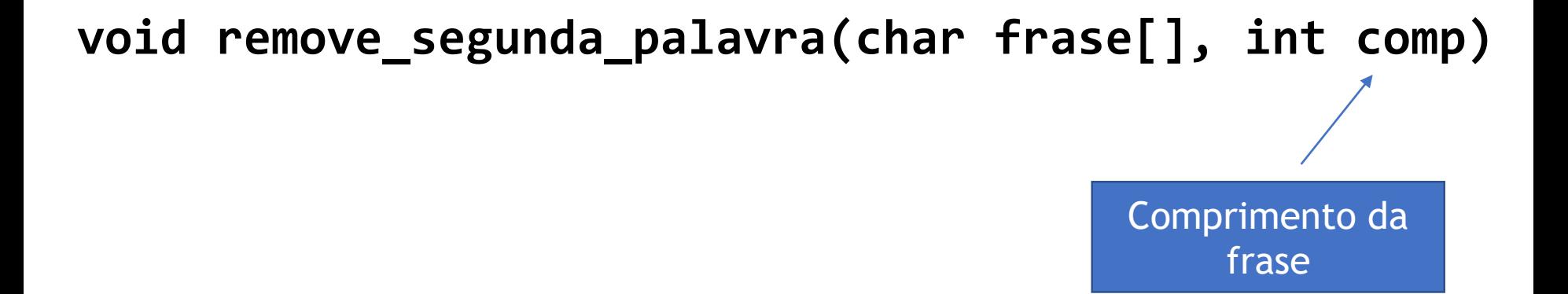

### Exercício 2 – remover a segunda palavra de uma frase

• Faça uma função que receba uma frase e remova a segunda palavra de uma frase.

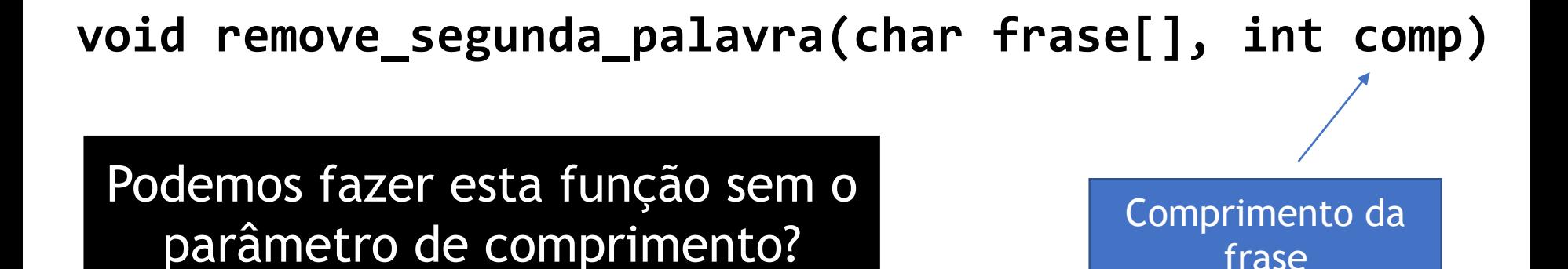

### Exercício 2 – remover a segunda palavra de uma frase

• Faça uma função que receba uma frase e remova a segunda palavra de uma frase.

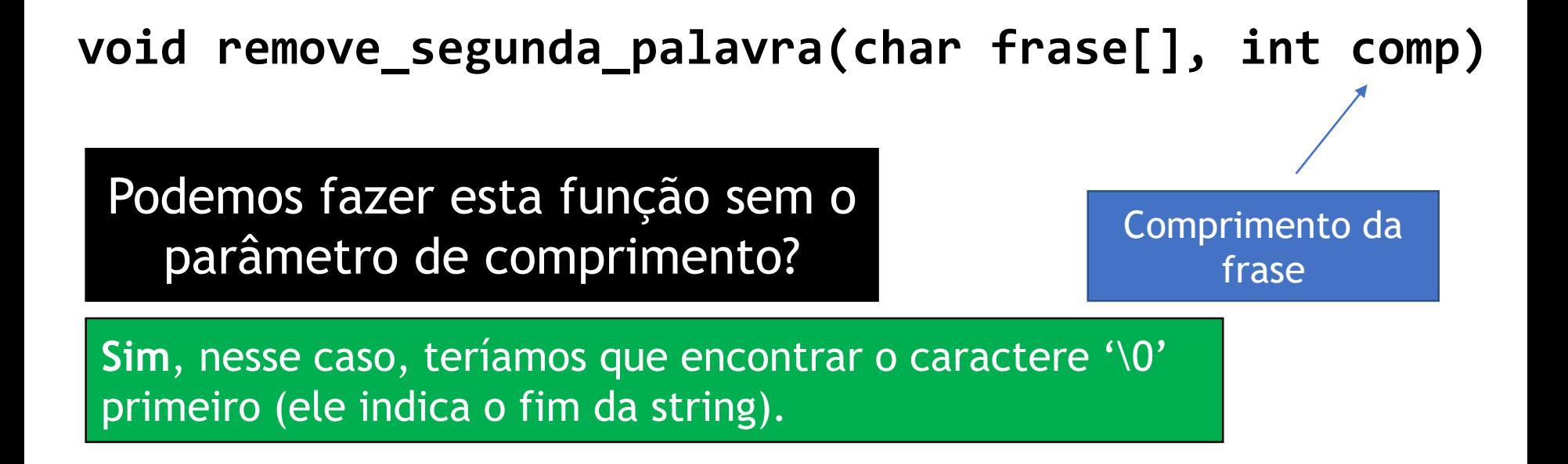

### Exercício 3 – remover a palavra de índice i de uma frase

• Faça uma função que receba uma frase e remova a palavra de índice *i* de uma frase (considere que a primeira palavra tem índice 1).

**void remove\_palavra(char frase[], int i, int comp)**

### Referências

• CELES, W.; CERQUEIRA, R.; RANGEL, J. L. Introdução a Estruturas de Dados. Elsevier/Campus, 2004.

### Bibliografia básica

- PINHEIRO, F. A. C. Elementos de programação em C. Porto Alegre, RS: Bookman, 2012.
- FORBELLONE, A. L. V.; EBERSPACHER, H. F. Lógica de programação: a construção de algoritmos e estruturas de dados. 3ª edição. São Paulo, SP: Prentice Hall, 2005.
- CORMEN, T. H.; LEISERSON, C. E.; RIVEST, R. L.; STEIN, C. Algoritmos: teoria e prática. 2<sup>ª</sup> edição. Rio de Janeiro, RJ: Campus, 2002.

### Bibliografia complementar

- AGUILAR, L. J. Programação em C++: algoritmos, estruturas de dados e objetos. São Paulo, SP: McGraw-Hill, 2008.
- DROZDEK, A. Estrutura de dados e algoritmos em C++. São Paulo, SP: Cengage Learning, 2009.
- KNUTH D. E. The art of computer programming. Upper Saddle River, USA: Addison- Wesley, 2005.
- SEDGEWICK, R. Algorithms in C++: parts 1-4: fundamentals, data structures, sorting, searching. Reading, USA: Addison-Wesley, 1998.
- SZWARCFITER, J. L.; MARKENZON, L. Estruturas de dados e seus algoritmos. 3a edição. Rio de Janeiro, RJ: LTC, 1994.
- TEWNENBAUM, A. M.; LANGSAM, Y.; AUGENSTEIN, M. J. Estruturas de dados usando C. São Paulo, SP: Pearson Makron Books, 1995.